Kai Tödter, Siemens Corporate Technology Gerd Wütherich, Freelancer Martin Lippert, akquinet it-agile GmbH

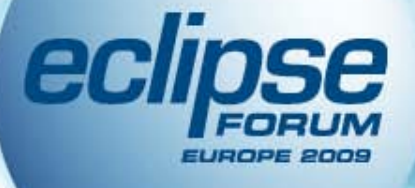

# **Patterns and Best Practices for dynamic OSGi Applications**

### **Agenda**

### » *Dynamic OSGi applications*

### » Basics

- » Package dependencies
- » Service dependencies
- » OSGi Design Techniques
	- » The Whiteboard Pattern
	- » The Extender Pattern
- » Conclusion

### **"Classic" Java applications**

Java Standard Edition:

- » Linear global class path
- » Only one version of every library per application
- » No component nor module concept above the classes level
- » Totally different deployment models for different kind of environments
- Java Enterprise Edition:
- » Hot deployment possible, but requires special deployment types (e.g. WARs, RARs, EARs)

### **OSGi is dynamic!**

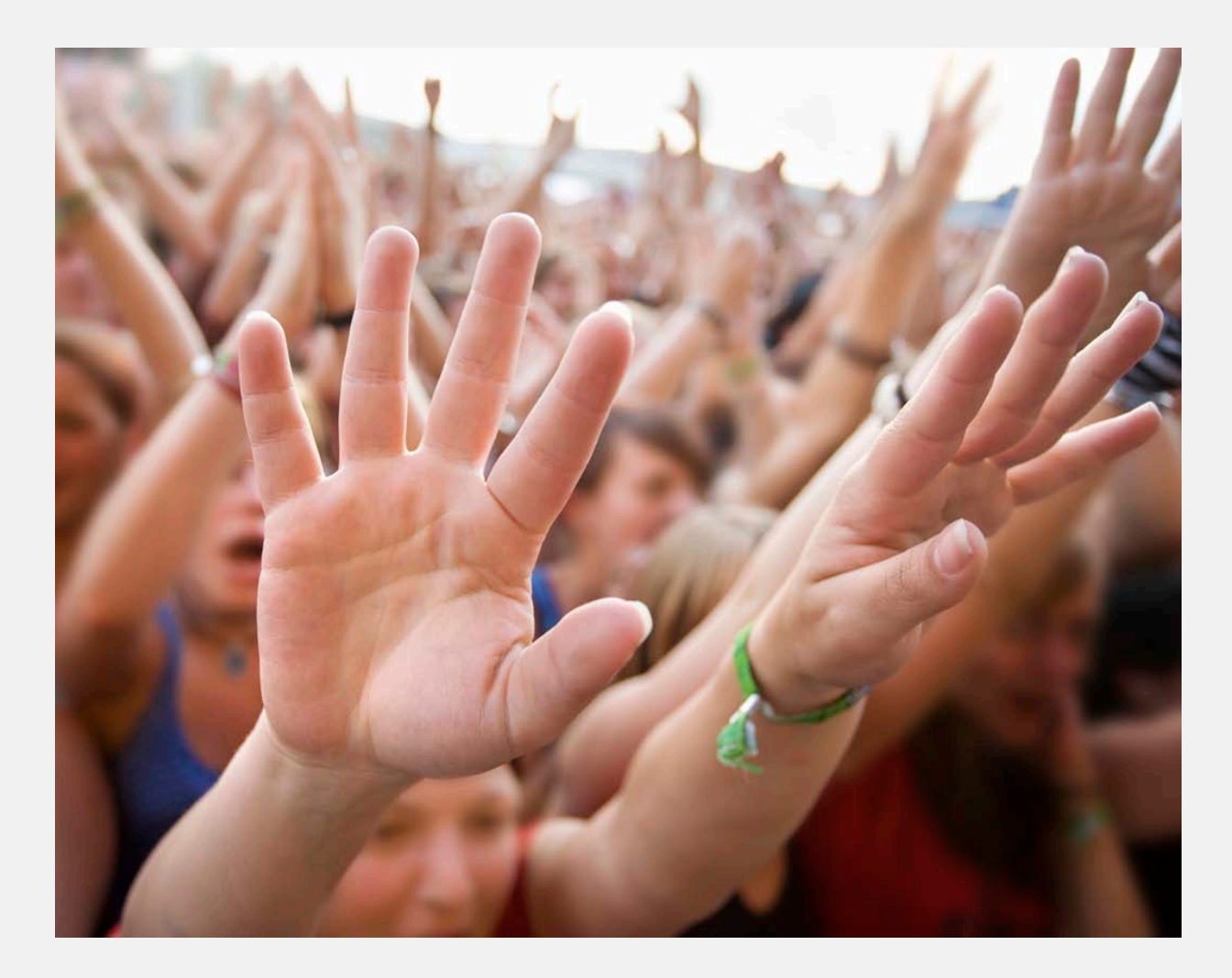

## **Dynamic OSGi applications**

- » Deployment unit:
	- » Bundle = JAR + additional manifest headers
- » Supports dynamic scenarios (during runtime)
	- » Update
	- » Installation
	- » Deinstallation

### **Dynamic Swing OSGi Demo**

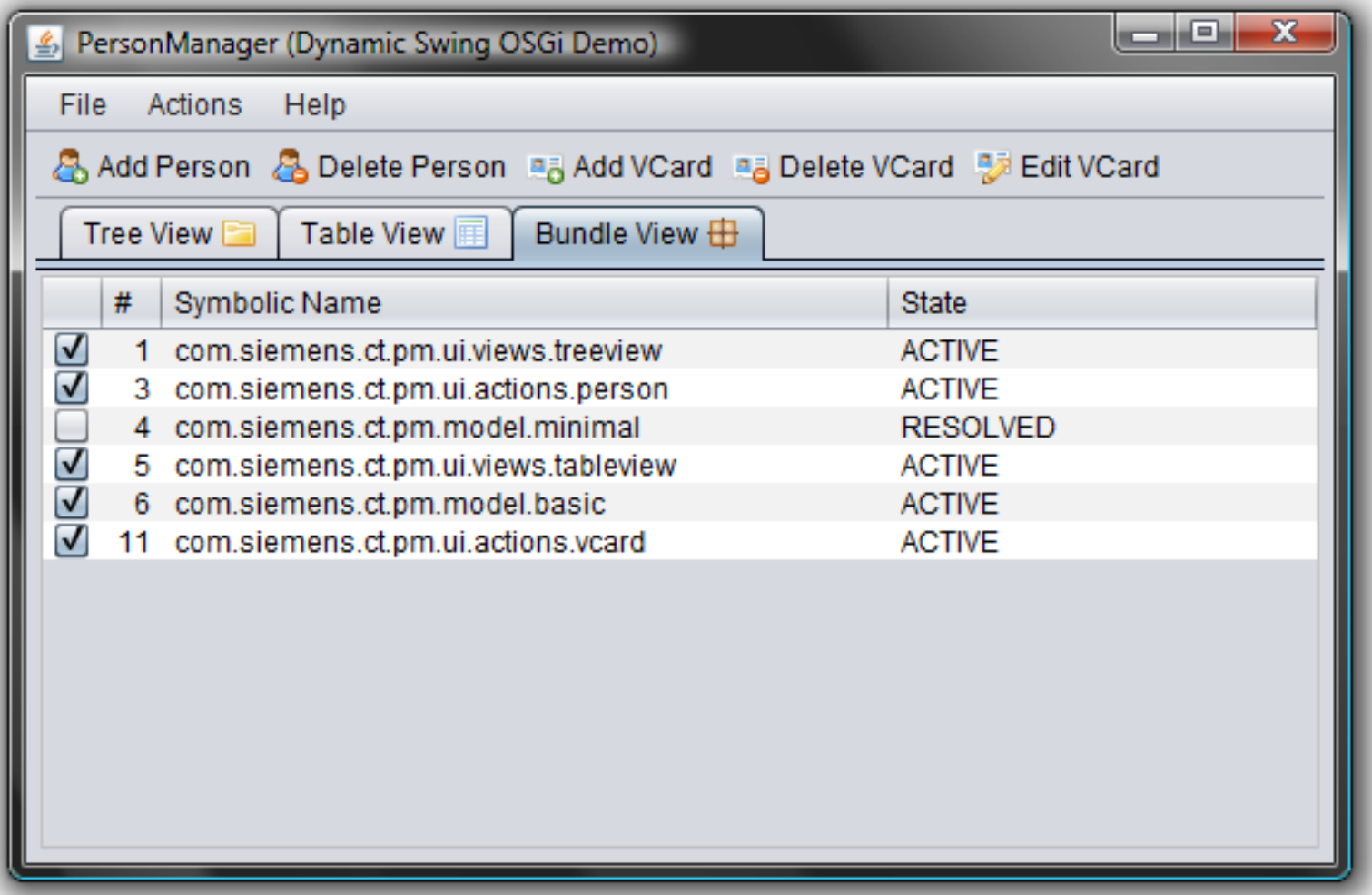

### **How to get the Demo?**

- » The PM Demo project home page is: <http://max-server.myftp.org/trac/pm>
- » There you find
	- » Wiki with some documentation
	- » Anonymous Subversion access
	- » Trac issue tracking
- » Licenses
	- » All PM project sources are licensed under [EPL](http://www.eclipse.org/legal/epl-v10.html)
	- » [Swing Application Framework](https://appframework.dev.java.net/) (JSR 296) implementation is licensed under [LGPL](http://www.gnu.org/copyleft/lesser.html)
	- » [Swing Worker](https://swingworker.dev.java.net/) is licensed under [LGPL](http://www.gnu.org/copyleft/lesser.html)
	- » The nice icons from **[FamFamFam](http://www.famfamfam.com/lab/icons/silk/)** are licensed under the **Creative** [Commons Attribution 2.5 License.](http://creativecommons.org/licenses/by/2.5/)

### **The first impressions**

- » "Wow OSGi does dynamic install, uninstall and update of bundles, this is cool…"
	- » I don't need to take care of dynamics anymore
	- » I don't need to think about this at all
	- » Everything is done automatically under the hood
	- » Objects are changed/migrated and references to objects are managed all automatically
	- » Huge bulk of magic

### » **This is all wrong!!!**

## **If its all magic, why this?**

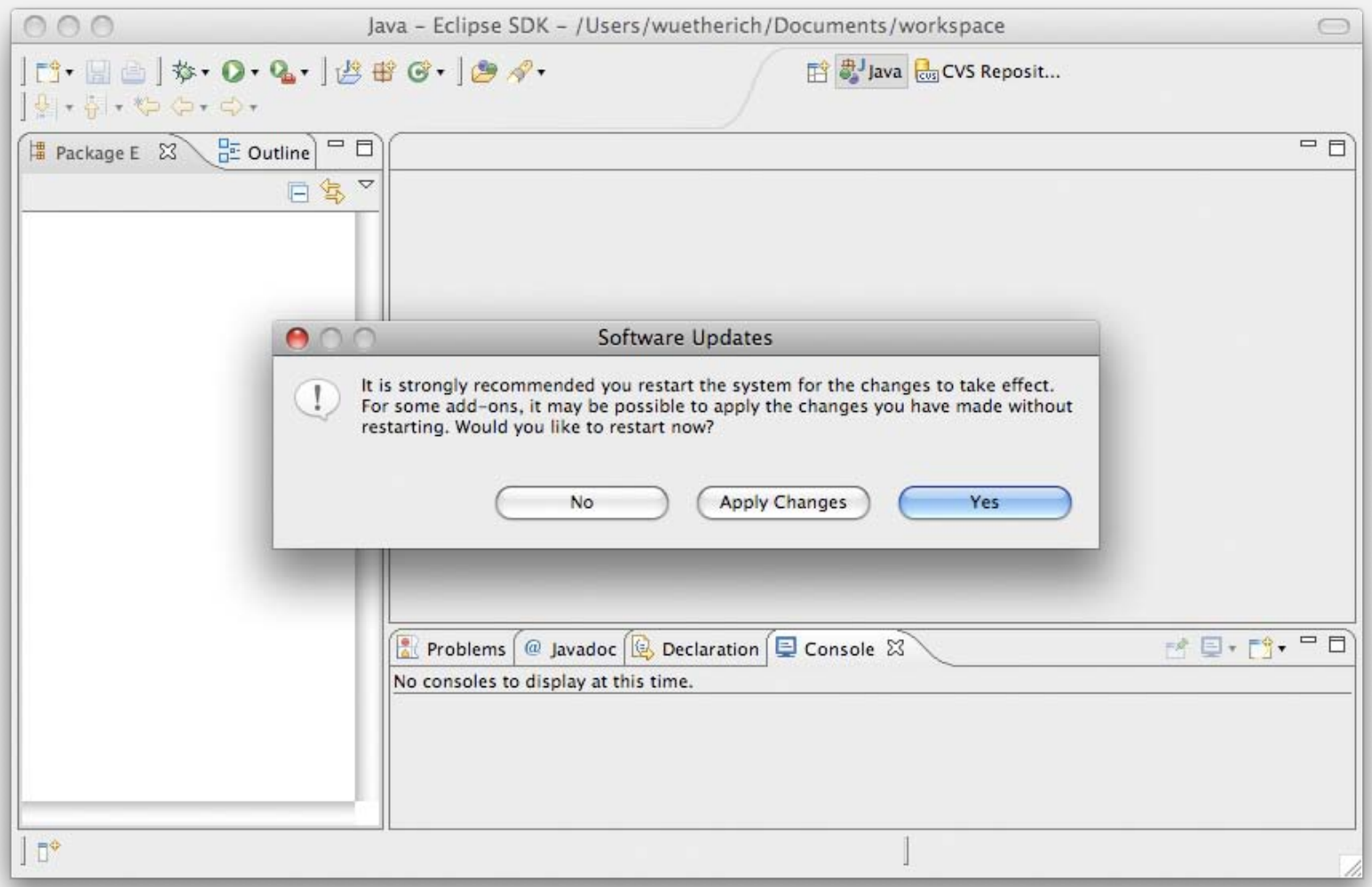

### **The basic idea**

### » OSGi controls the lifecycle of bundles

- » It allows you to install, uninstall and update bundles at runtime
- » It gives you feedback on all those actions
- » But it does not change any objects or references for you
	- » "No magic"

### » **OSGi gives you the power to implement dynamic applications**

» **How you use this power is up to you**

## **What is the problem?**

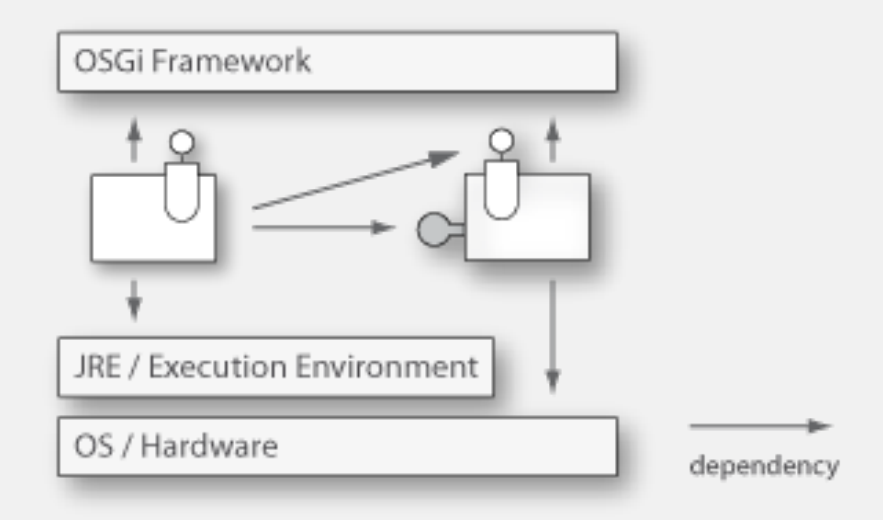

- » Bundles have dependencies, e.g. package or service dependencies
- » Dependencies have to be handled with respect to the dynamic behavior!

### **Agenda**

- » Dynamic OSGi applications
- » Basics
	- » *Package dependencies*
	- » Service dependencies
- » OSGi Design Techniques
	- » The Whiteboard Pattern
	- » The Extender Pattern
- » Conclusion

### **System overview**

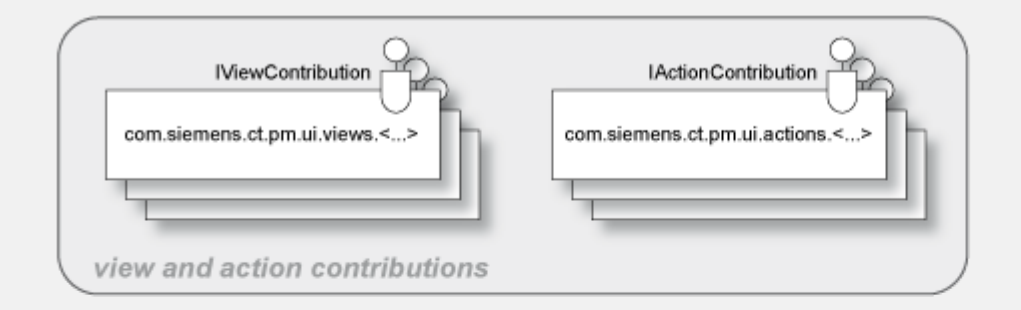

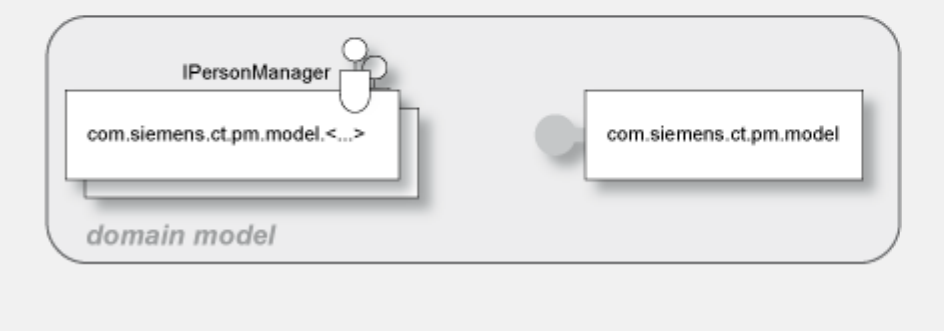

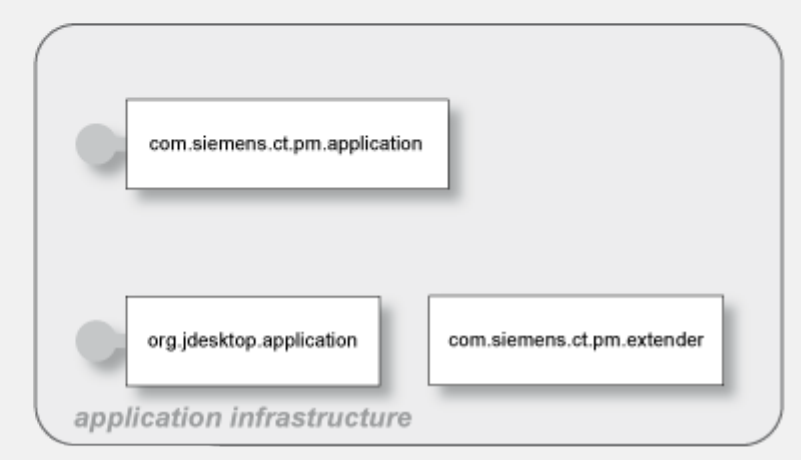

### **Package Dependencies**

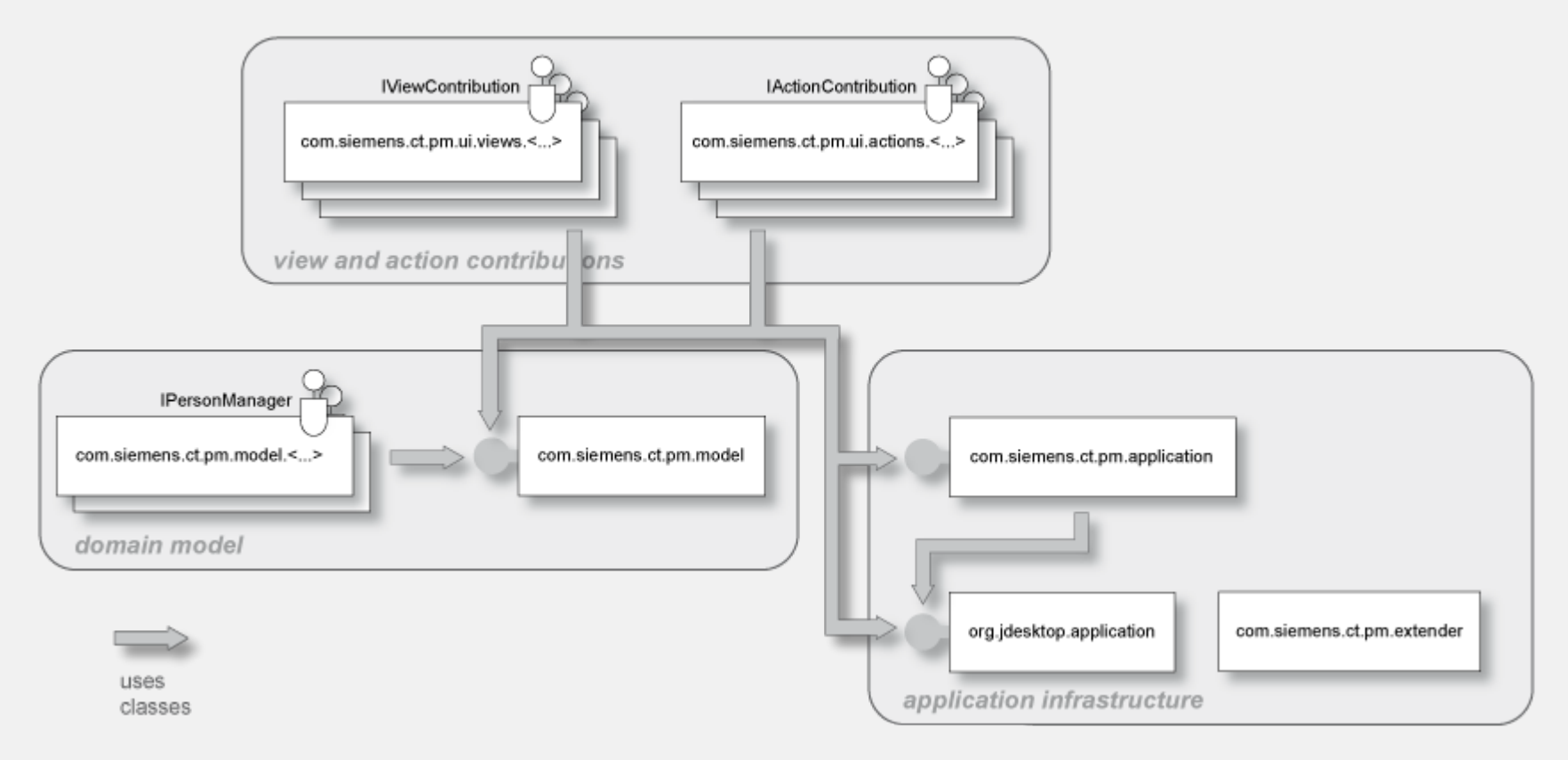

- » Export of packages with **Export-Package**
- » Import of packages via **Import-Package** or **Require-Bundle**

### **Digression: Bundle-Lifecycle**

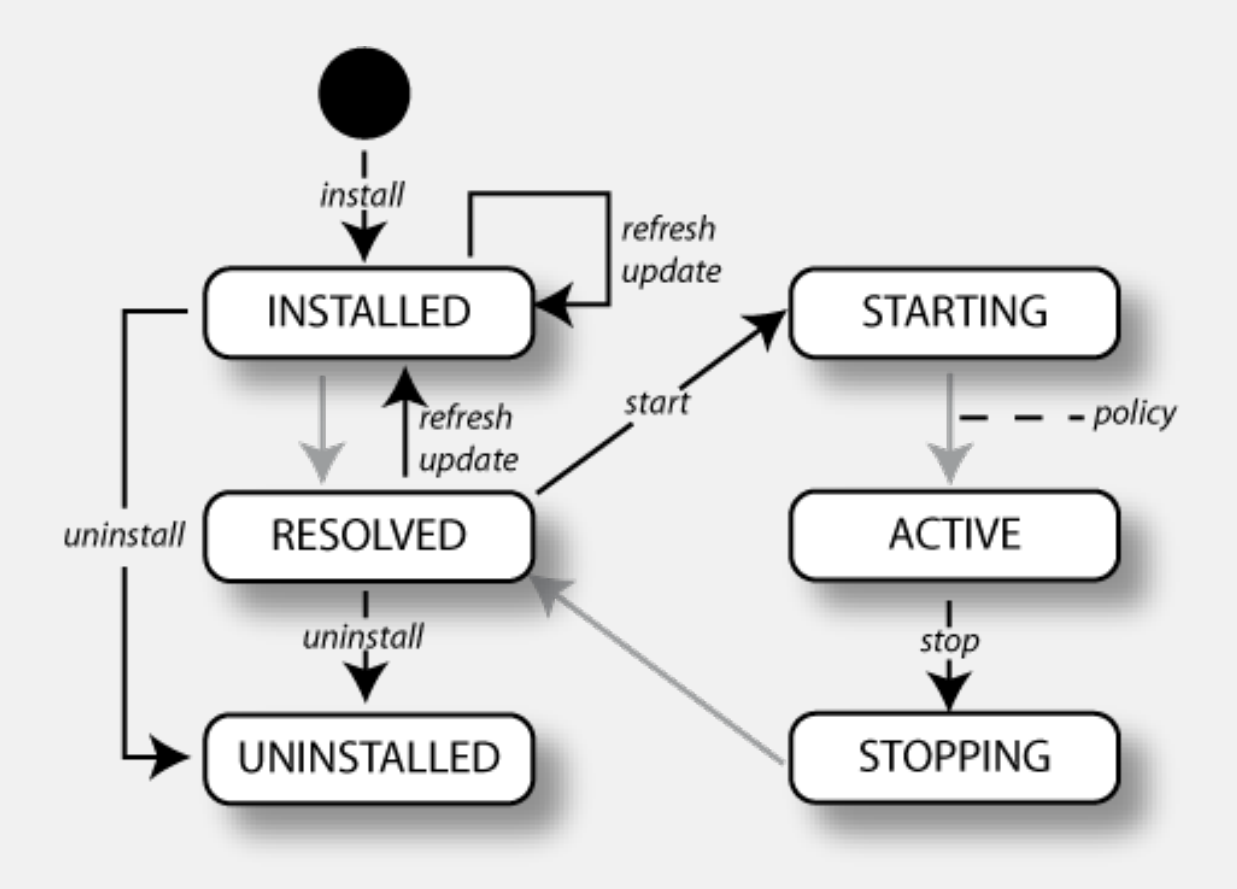

## **Installing**

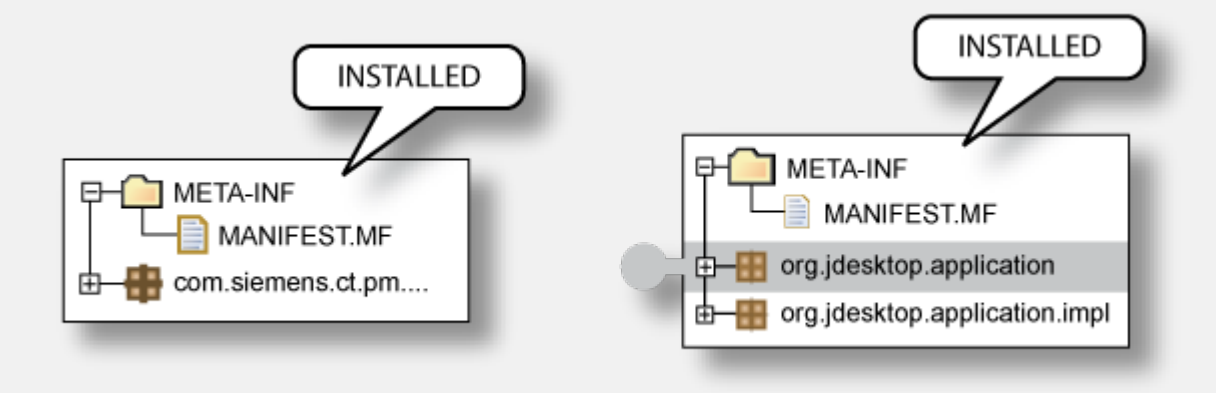

- » Makes a Bundle persistently available in the OSGi Framework
	- » The Bundle is assigned a unique Bundle identifier (long)
	- » The Bundle State is set to INSTALLED
	- » The Bundle will remain in the OSGi Framework until explicitly uninstalled

## **Resolving**

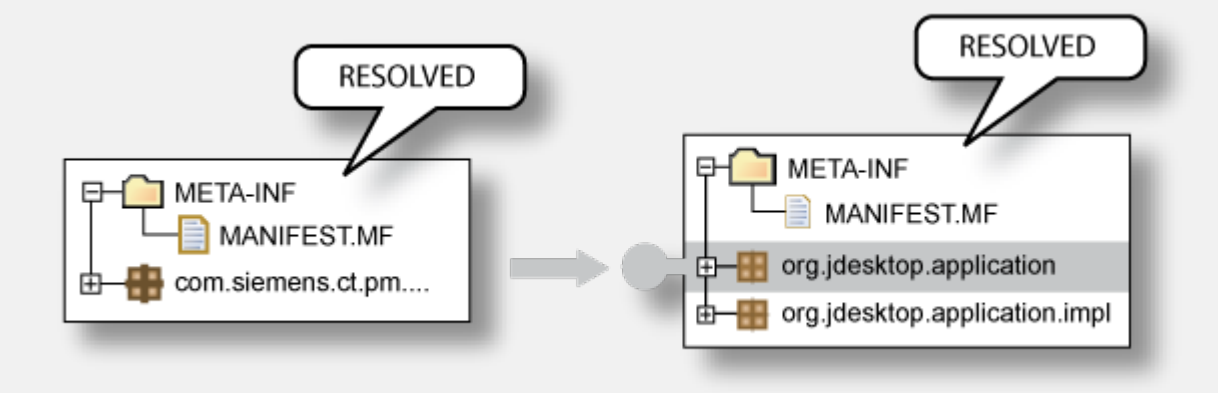

- » Wires bundles by matching imports to exports
- » Resolving may occur eagerly (after installation) or lazily
- » There is no API for resolving
- » After resolving -> Bundle is in state RESOLVED

## **Uninstall**

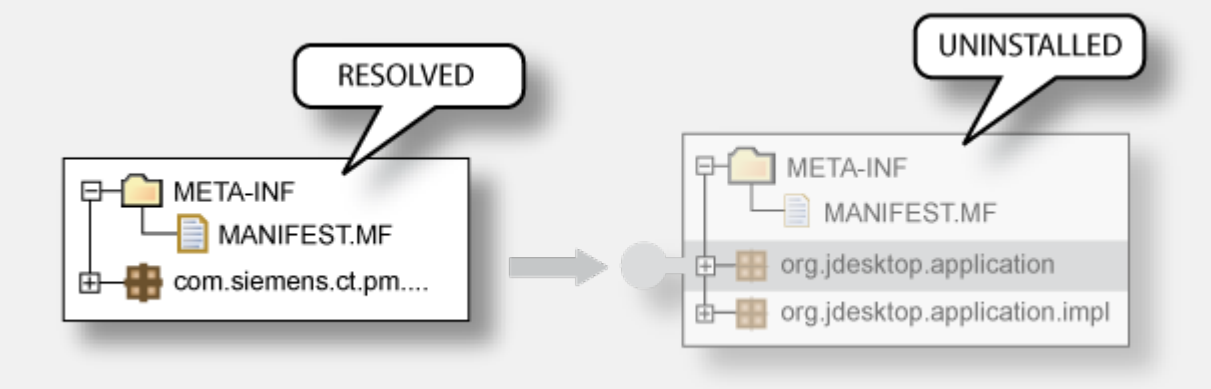

- » … removes a Bundle from the OSGi Framework
- » The Bundle State is set to UNINSTALLED
- » If the Bundle is an exporter: Existing wires will remain until
	- » the importers are refreshed or
	- » the OSGi Framework is restarted

## **Update and Refresh**

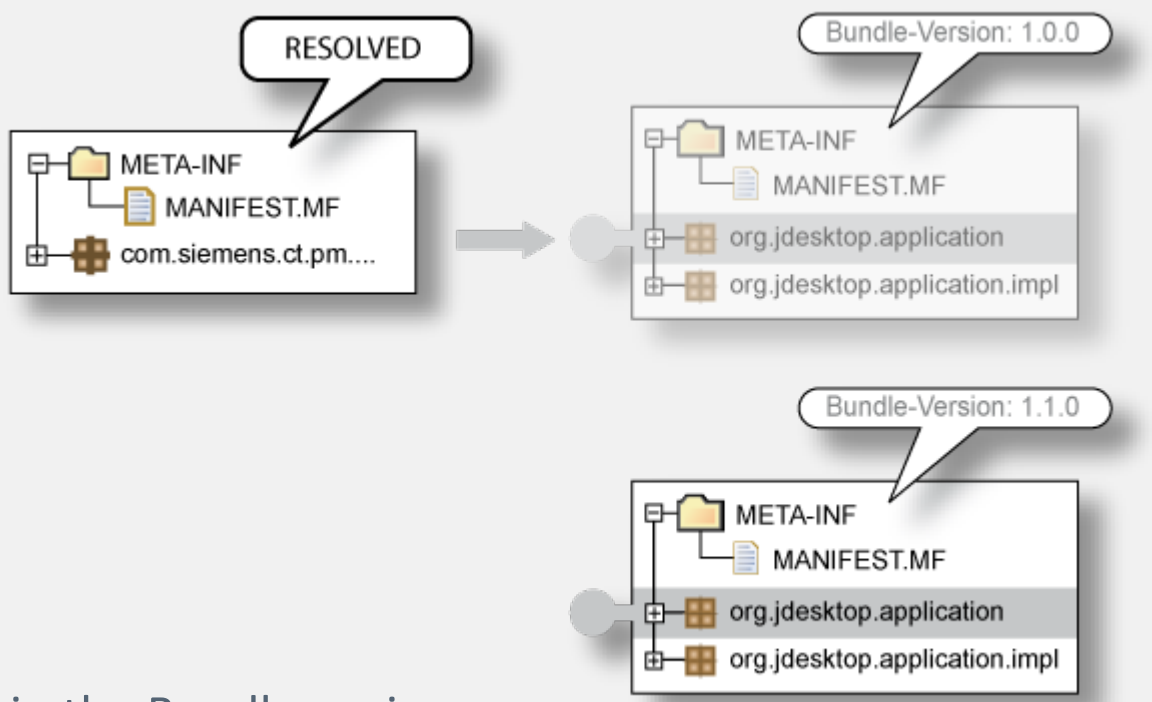

- » Update:
	- » Reads in the Bundle again
	- » If the Bundle is an exporter: Existing wires will remain until the importers are refreshed or the OSGi Framework is restarted
- » Refresh:
	- » All the bundle dependencies will be resolved again

### **What does this mean?**

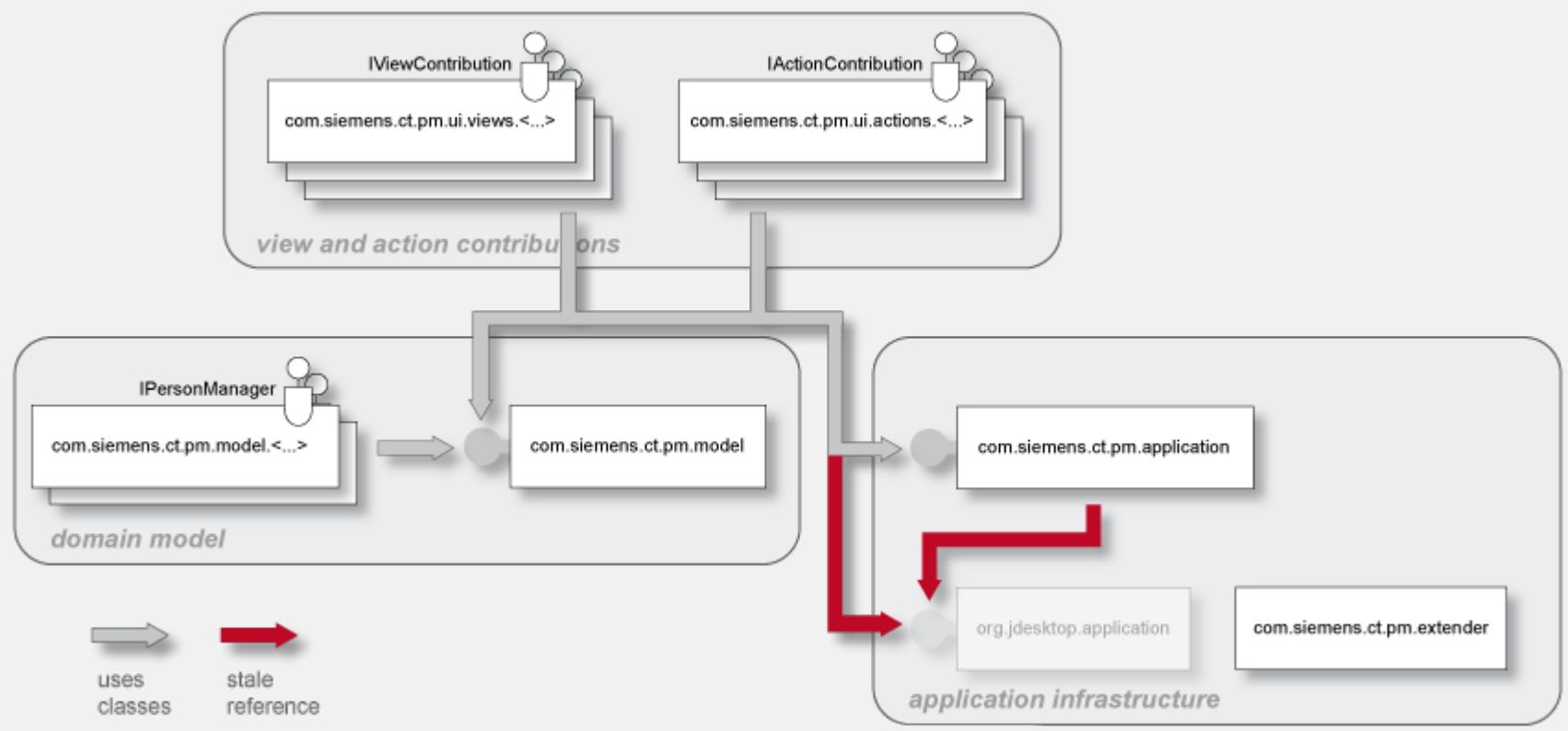

- » Update or uninstall of bundles can lead to stale package references
- » Refresh -> restart of the bundles

### **We need to re-think designs**

- » Just modularizing into bundles with clearly defined package dependencies is not enough!
- » We need to think about dynamics while building the system
- » We need to think even more about dependencies
- » We need to re-think typical well-known designs
	- » More will follow

### **Best Practices: Package Dependencies**

- » Only import packages that are really used/needed
- » Use Import-Package rather Require-Bundle
- » Only use Require-Bundle when it comes to split-packages
	- » This is the unfortunately the case in many bundles of the Eclipse platform!
- » -> Reduce coupling

### **Agenda**

- » Dynamic OSGi applications
- » Basics
	- » Package dependencies
	- » *Service dependencies*
- » OSGi Design Techniques
	- » The Whiteboard Pattern
	- » The Extender Pattern
- » Conclusion

### **Service dependencies**

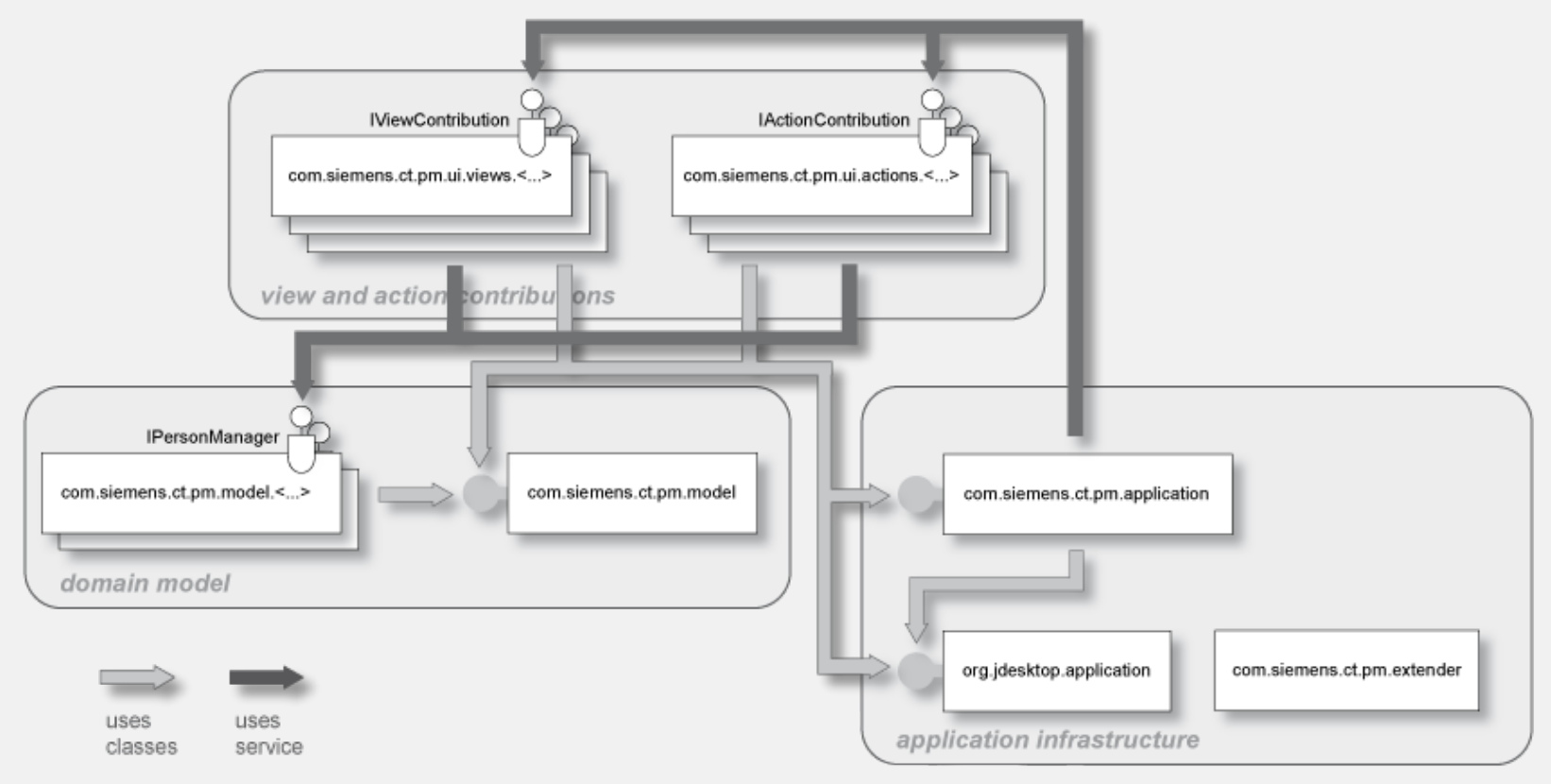

### » One way to reduce coupling

- » Split interface and implementation into different bundles
- » Lookup implementation(s) dynamically

## **ServiceListener / ServiceTracker**

### » But be careful:

- » If you lookup a service implementation, you get the direct reference to that object
- » If the implementing bundle goes away, you need to be careful not to keep this object referenced
- » ServiceListener / ServiceTracker help you
	- » ServiceListener: calls you back if something changes
	- » ServiceTracker: listens to service listener events for you (less code than using service listeners manually)

## **Declarative (and other) Approaches**

#### » **Declarative Services**

» Part of the OSGi specification, declarative description of services with XML

#### » **Spring Dynamic Modules**

- » Spring goes dynamic with help of OSGi
- » http://www.springframework.org/osgi

#### » **iPojo**

- » "Original" DI framework for OSGi
- » http://ipojo.org

#### » **Guice - Peaberry**

- » Guice: Performant, lightweight DI Framework
- » Peaberry: Extension of Guice for OSGi
- » http://code.google.com/p/peaberry/
- » http://code.google.com/p/google-guice/

### **Declarative Services (DS)**

- » DS is part of the OSGi R4 spec
- » DS let you declare components in xml
- » The declarations live in OSGI-INF/<component>.xml
- » Components can provide services
- » Components can depend on other services
	- » Uses dependency injection for references to other services:
	- » These services are bound to defined bind/unbind methods in the components
	- » A cardinality and a creation policy can be defined

### **PM Example DS Component**

```
<component name="pm.ui.actions.person.ActionContribution">
    <implementation
        class="pm.ui.actions.person.ActionContribution"/>
    <service>
       <provide interface=
            "pm.application.service.IActionContribution"/>
    </service>
    <reference name="PersonManager"
        interface="pm.model.IPersonManager"
        bind="setPersonManager"
        unbind="removePersonManager"
        cardinality="0..1"
        policy="dynamic"/>
</component>
```
## **Spring Dynamic Modules (DM)**

- » Integration of Spring and OSGi
- » Implemented using Extender pattern
- » XML files live in META-INF/spring
- » Best Practice: Two XML files
	- » One to define a Spring bean
	- » One to map this bean to an OSGi service
- » Uses Spring dependency injection for references to other services
- » Similar but more flexible/powerful approach compared to DS
	- » But needs 15 additional Spring and logging bundles to run

### **PM Example Spring DM Component**

XML for Spring Bean:

<beans (Schema attributes omitted)>

<bean name="savePerson"

class="pm.ui.actions.save.ActionContribution"/>

</beans>

XML for OSGi service mapping:

<beans (Schema attributes omitted)>

```
<osgi:service id="savePersonOSGi" ref="savePerson"
  interface="pm.application.service.IActionContribution"/>
</beans>
```
### **iPOJO**

- » Part of Felix, the Apache OSGi implementation
- » Maven and Ant integration (also Eclipse Plug-in available)
- » Supports both XML and Java annotations
	- » Component instances have to be specified in XML
- » Similar approach compared to DS
- » Manipulates the bundle jar file
	- » Extra build step necessary
	- » Makes development using Eclipse tedious

### **PM Example iPOJO Component**

XML for iPOJO component:

```
<ipojo>
```
**<component** 

```
classname="com.siemens.ct.pm.ui.views.treeview.ipojo.TreeView"
name="TreeView">
```
**<requires>**

**<callback type=***"bind" method="setPersonManager" />* **<callback type=***"unbind" method="removePersonManager" />* **</requires> <provides /> </component> <instance component=***"TreeView" />* **</ipojo>**

### **PM iPOJO Annotation Example**

@Component(name = "AnnotatedTreeView") @Provides

public class AnnotatedTreeView implements IViewContribution, IPersonListener {

...

@Bind

public synchronized void bindPersonManager(IPersonManager personManager) {

...

## **Guice / Peaberry**

- » Based on Google Guice dependency injection framework
- » Uses builder pattern
- » Pure Java code
- » Small footprint
- » In version 1.0, OSGi service lifecycle management could be improved
	- » Will be in version 1.1

### **PM Guice / Peaberry Example**

```
Injector inj = createInjector(osgiModule(context),
  new AbstractModule() {
      @Override
      protected void configure() {
          bind(IPersonManager.class).toProvider(
             service(IPersonManager.class)
             .out(new PMScope()).single());
          bind(export(IViewContribution.class)).toProvider(
              service(treeView).export());
      }
    });
inj.injectMembers(this);
```
### **Best Practices: Services**

### » Use a ServiceTracker

- » Don't do all the service getting manually
- » Service tracker help you with dynamically coming and going services
- » Better: Use declarative approaches!
	- » Either DS or Spring DM
	- » Both help you with service dependencies and dependency injection

### **Agenda**

» Dynamic OSGi applications

### » Basics

- » Package dependencies
- » Service dependencies
- » OSGi Design Techniques
	- » *The Whiteboard Pattern*
	- » The Extender Pattern
- » Conclusion

### **The Whiteboard-Pattern**

» Problem:

Often a service provides an implementation of the publisher/subscriber design pattern and provides methods to register listeners for notifications

- » The OSGi service model provides a service registry with these notification mechanisms already!
- » So:
	- » Don't get a service and register as listener
	- » Be a service yourself and register with the OSGi service registry!

### **Example: The Listener Pattern**

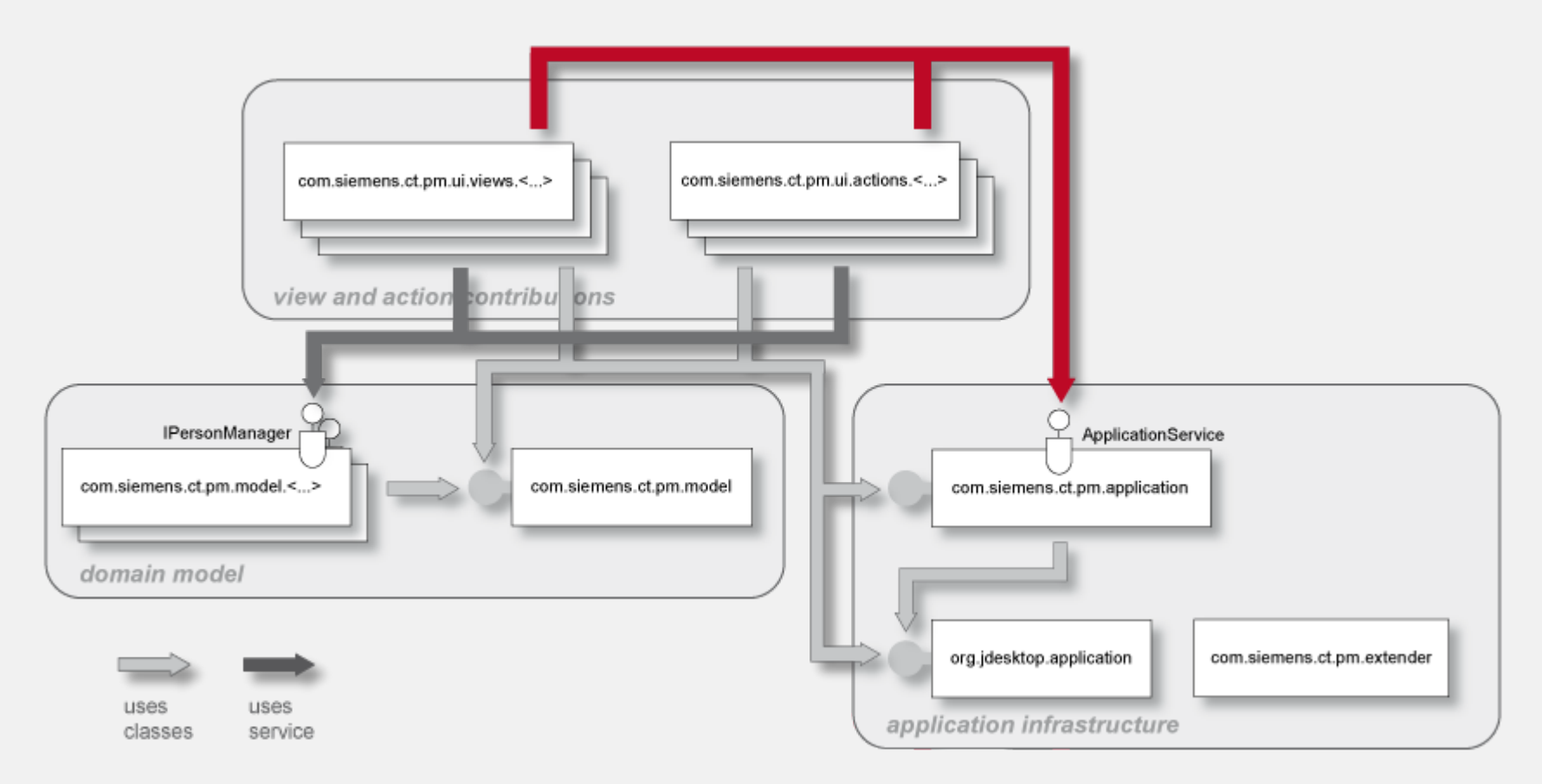

- » Clients use ApplicationService to register view and action contributions
- » Client is responsible for handling dynamic behavior

### **Example: The Whiteboard Pattern**

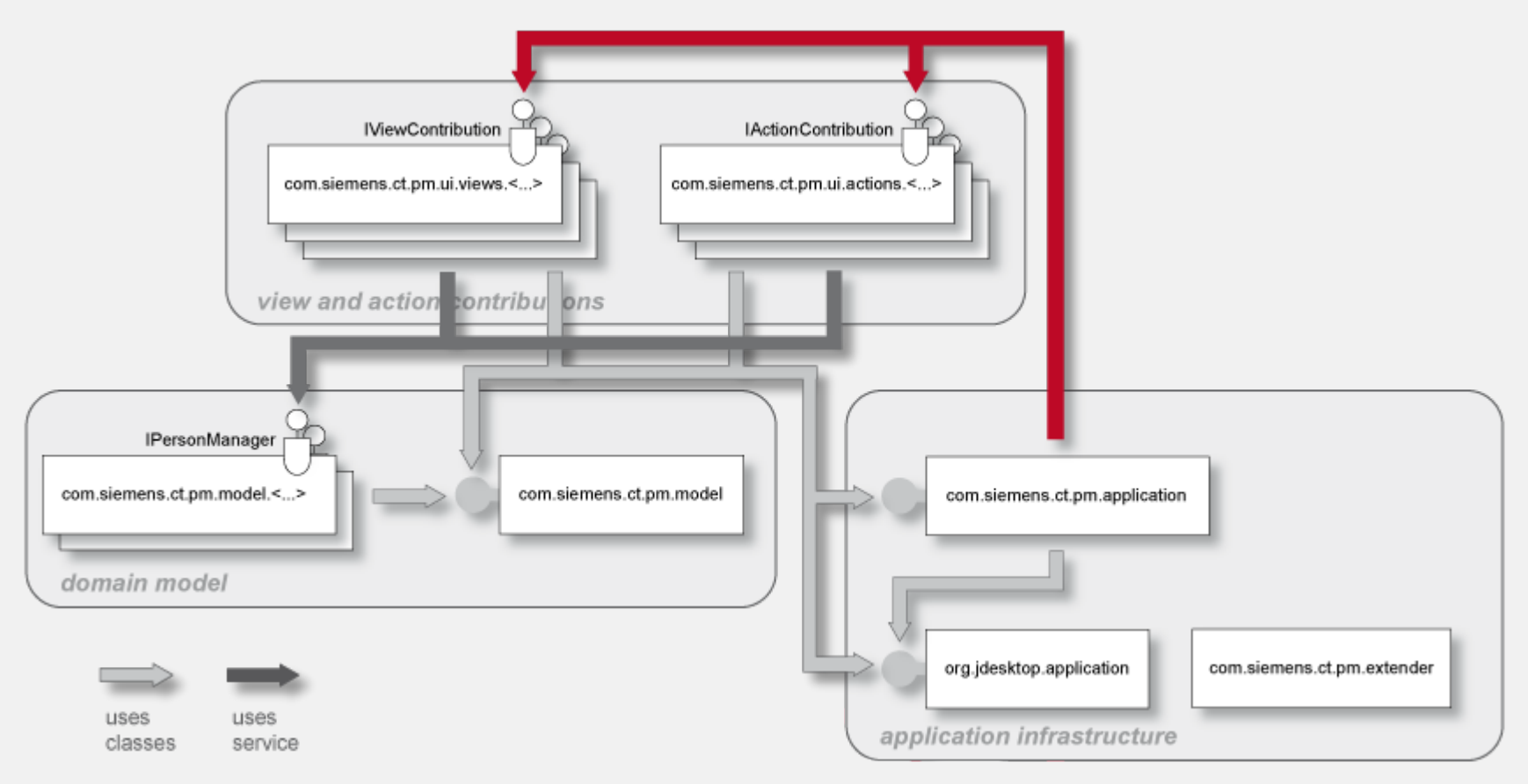

- » Clients register view and action contributions as services
- » Application manager is responsible for handling dynamic behavior

### **Whiteboard Pattern in PM Demo**

- » The Action and View contribution managers are NOT services
	- » Instead, they are wrapped in a DS component
- » All action and view contributions are OSGi services and implement
	- » IActionContribution
	- » IViewContribution
- » Take a look at the bundles
	- » com.siemens.ct.pm.application
	- » com.siemens.ct.pm.ui.actions.\*
	- » com.siemens.ct.pm.ui.views.\*

### **Agenda**

» Dynamic OSGi applications

### » Basics

- » Package dependencies
- » Service dependencies
- » OSGi Design Techniques
	- » The Whiteboard Pattern
	- » *The Extender Pattern*
- » Conclusion

### **The Extender Pattern**

- » The **extender pattern** allows bundles to extend the functionality in a specific domain
- » It uses the synchronous bundle listener
- » The extender adds a bundle listener to the BundleContext
- » The bundle listener overwrites **public void** bundleChanged(BundleEvent event)
- » Then the listener checks the started bundle for a specific handler and performs some (domain)specific action
- » The extender should also check all already started bundles in its activator

### **PM Demo Extender: Registering Services**

- » The following example shows a demo extender
- » Implemented in **com.siemens.ct.pm.extender**
- » Registers a bundle listener
- » Looks for the manifest header "Action-Contribution" in every bundle
- » When found in a started bundle
	- » Parses the value as class name
	- » Registers the class as service implementation for **com.siemens.ct.pm.application.service.IActionContribution**
- » When found in a stopped bundle
	- » Unregisters the service

### **PM Demo Extender (1)**

**public class** Activator **implements** BundleActivator, SynchronousBundleListener {

```
public void start(BundleContext context)
                                     throws Exception {
    context.addBundleListener(this);
    // search for existing bundles
    Bundle[] bundles = context.getBundles();
    for (Bundle bundle : bundles) {
    if (Bundle.ACTIVE == bundle.getState()) {
         greet(bundle);
    }
```
}

}

### **PM Demo Extender (2)**

**public void** stop(BundleContext context) **throws** Exception { context.removeBundleListener(**this);**

// React on bundle events

**public void** bundleChanged(BundleEvent event) {

**if** (BundleEvent.*STARTED* == event.getType()) {

addService(event.getBundle());

} **else if** (BundleEvent.*STOPPED* == event.getType()) { removeService(event.getBundle());

}

}

}

### **PM Demo Extender (3)**

```
private void addService(Bundle bundle) {
  String className = 
       (String) bundle.getHeaders().get("Action-Contribution");
  try {
    if (className != null) {
       Class clazz = bundle.loadClass(className);
       ServiceRegistration serviceRegistration =
           context.registerService("pm.service.IActionContribution",
           clazz.newInstance(), null);
       serviceMap.put(bundle.getSymbolicName(),
                      serviceRegistration);
    } catch (Exception e) {
       // Catch all Exceptions
    }
  }
}
```
### **PM Demo Extender (4)**

**private void** removeService(Bundle bundle) { ServiceRegistration serviceRegistration = serviceMap.remove(bundle.getSymbolicName());

**if** (serviceRegistration != **null**) { serviceRegistration.unregister();

}

}

### **Discussion**

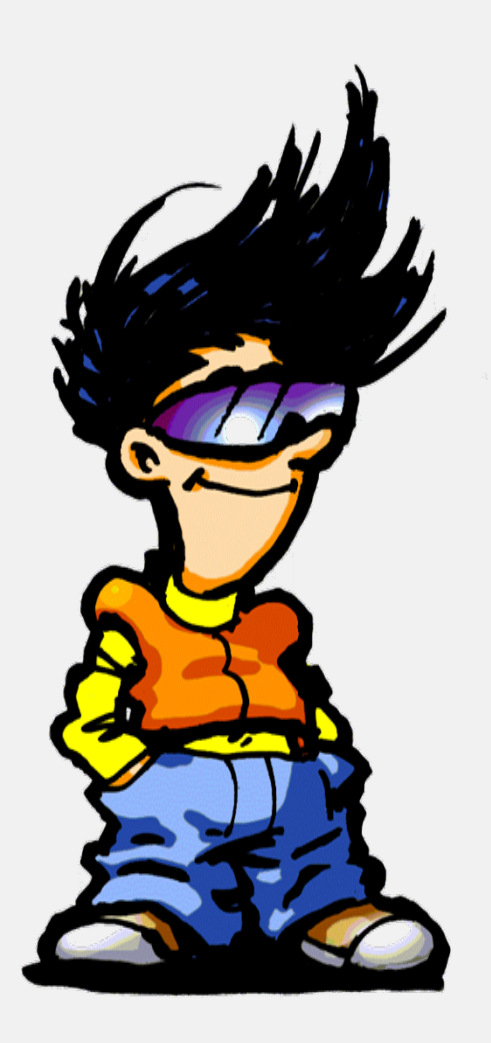